4.9 Markou Chains + Google's Page Rank Algorithm

Thanks to kleinproject.org

 $G$  oals: <sup>①</sup> Rough intro to Google 's Page Rank Alg . ② Intro to Markov chains

et's explore the internet. There are pages and lere are links from one page to another. Her is <sup>a</sup> simple example .

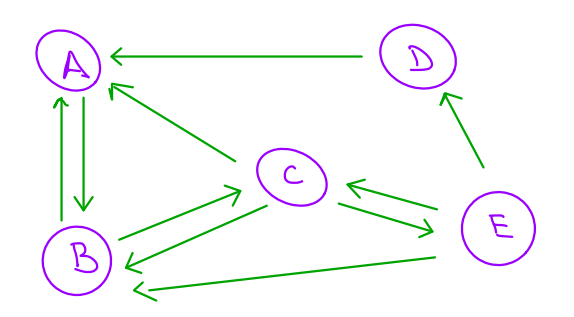

§ : How do we determine how " important " each page is so we can rank them .

 $G$ oogle's  $\underline{A}$ : Take a random "walk", i.e. randomly lick on links. Then...

> more you are more likely to important 㱺 end up on the page page after several clicks

The formal setup

① Record the probability of transitioning rom one page to another in a transit matrix

A B C D E  
\n
$$
\begin{bmatrix}\nA & B & C & D & E \\
O & Y_2 & Y_3 & O \\
1 & G & Y_3 & O & Y_3 \\
O & Y_2 & O & O & Y_3 \\
0 & O & O & O & V_3\n\end{bmatrix}
$$
\n
$$
T = C \begin{bmatrix}\nC & C & C & C & C \\
O & Y_2 & C & O & S & S \\
O & O & O & S & S & S \\
O & O & Y_3 & O & O\n\end{bmatrix}
$$

\* <sup>j</sup> th column contains the probabilities A moving from page j to page L.

2) Record the probabilityities that we one  
on each page after Oclicks, lelick, ...  
in a sequence of sheet vectors 
$$
\overline{x}_s
$$
,  $\overline{x}_1$ ,  $\overline{x}_2$ ,...

• Suppose we start on page C. Then  
\n
$$
\overline{X}_{0} = \begin{bmatrix} 0 \\ 0 \\ 1 \\ 0 \\ 0 \end{bmatrix} \begin{bmatrix} A \\ B \\ C \\ D \\ E \end{bmatrix}
$$

° Looking at the graph and where we can go rom page C, we se ∢ຸ <sup>=</sup>  $\begin{bmatrix} V_3 \\ V_2 \\ o \\ V_3 \end{bmatrix}$ 

6. When 
$$
i \leq \overline{x}_{2}
$$
?\n

\n $\overline{x}_{2} = \begin{pmatrix} x \\ y \\ z \\ z \end{pmatrix} \begin{pmatrix} x \\ y \\ z \\ z \end{pmatrix} \begin{pmatrix} x \\ y \\ z \end{pmatrix} \begin{pmatrix} x \\ y \\ z \end{pmatrix} \begin{pmatrix} x \\ y$ 

Det A vector with nonnegative entries that add up to 1 is called a probability vector.

\nSpuare matrix whose columns one probability vectors, is called a stochastic matrix

\n4 each she vector 
$$
\overline{x}_0, \overline{x}_1, \ldots
$$
 is a probability vector.

\n\* To be the vector  $\overline{x}_0, \overline{x}_1, \ldots$  is a probability vector.

Det A Markou chain is a segmente of  
\nprob. vectors 
$$
+og{
$$
ther with a stochastic matrix

\nT s.t.  $\overline{x}_k = T \overline{x}_{k-1}$  for all  $k \ge 1$ .

Solving the Page Rank Problem  
we want to see what happens to our  
Markov chain after lots of clicks, i.e. as  

$$
k \rightarrow \infty
$$
.

· Remember,  $\overline{\chi}_{k} = T^{k} \overline{\chi}_{0}$ , so we need to compute T<sup>k</sup> for large k - yikes!

1) Diagonalize T (if possible) (a) Eigenvalues (using wolfranalpha)  $D(\lambda) = -\lambda^5 + \frac{1}{4}\lambda^3 + \frac{2}{9}\lambda^2 - \frac{1}{18}\lambda + \frac{1}{18}$ 

The *are* S different eigenvalues, so  
\n
$$
T_{\frac{15}{16}}
$$
 diagonalizable, let's call *He*  
\n $\lambda_{11} \lambda_{21} \lambda_{31} \lambda_{41} \lambda_{5}$ . *Then*  
\n $\lambda_{1} = 1$   
\n $\lambda_{1} = 1$   
\n $1 \lambda_{2} = 1 \lambda_{3} 1 \times 0.7$   
\n $1 \lambda_{4} = 1 \lambda_{5} 1 \times 0.3$ 

 $(b)$  Let  $\overline{v}_i$  be an eigenvector assoc. to  $\lambda_i$ .

$$
\begin{pmatrix}\n\omega e \text{ can compute } \text{tese if needed} \\
\zeta e. \overline{y} & \overline{y} = \begin{bmatrix}\n\frac{4}{5.3} \\
\frac{3}{e.3}\n\end{bmatrix}\n\end{pmatrix}
$$
\n
$$
\text{Then } \tau = PDP^{-1}, \text{where}
$$

$$
D = \begin{bmatrix} 1 & & & & \\ & \lambda_2 & & & \\ & & \lambda_3 & & \\ & & & \lambda_4 & \\ & & & & \lambda_5 \end{bmatrix}, P = \begin{bmatrix} \overline{v}_1 & \overline{v}_2 & \overline{v}_3 & \overline{v}_4 & \overline{v}_5 \end{bmatrix}
$$

 $T^{k} = (P D P^{-1})^{k} = P D^{k} P^{-1}$ 

 $50$ 

Now , we want to study Tk as <sup>k</sup> soo

$$
T^{\infty} = lim_{k\to\infty} T^k = lim_{k\to\infty} P D^k P^{-1}
$$
  
= lim\_{k\to\infty} P  $\begin{bmatrix} i^{k} & k & 0 \\ & i^{k} & i^{k} \\ & & i^{k} & i^{k} \\ & & & i^{k} & i^{k} \\ & & & i^{k} & i^{k} \end{bmatrix} P^{-1}$ 

 $x \text{ Re } \text{col}$  :  $\{ \lambda_i \}$  <  $\{ \lambda_i \}$  for  $i = 2,3,4,5$ 

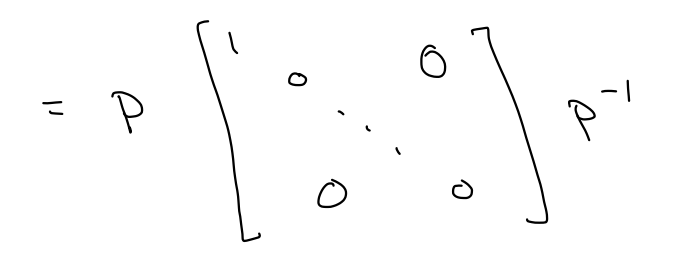

\* compute <sup>P</sup> , PY

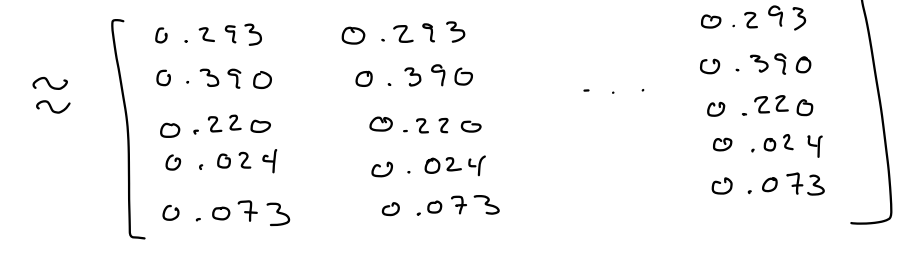

Thus, after loads of clicks we arrive at  
\n
$$
\overline{x}_{\infty} = T^{\infty} \cdot \overline{x}_{\infty} = T^{\infty} \begin{bmatrix} 0 \\ 0 \\ 0 \\ 0 \end{bmatrix} = 3^{\circ4} \cdot 0.01 = 0.270
$$
  
\n $Re \cdot \overline{x}_{\infty} = \begin{bmatrix} 0 \\ 0 \\ 0 \\ 0 \end{bmatrix}$  *mean* + we showled cm  
\n $Pos \in I$  but we see that we would have  
\n $Pos \in I$  but we see that we would have  
\n $So$  then the same answer nonafter what page  
\nwe started on.

The vector 
$$
\overline{x}_{\infty}
$$
 gives the probability  
up on each page a  $After lots of clicks, no$   
make where we started. This gives the  
page ranking  $B, A, C, E, D$ 

Another view of what happened  
\nRecall: the eigenectors 
$$
\overline{v}_{11} \dots, \overline{v}_{5}
$$
 are L.L.  
\nSo they form a basis for RS since Hey must  
\nalso span. Then  
\n
$$
\overline{x}_{0} = c_{1} \overline{v}_{1} + \dots + c_{5} \overline{v}_{5}
$$
 for some  
\n
$$
\overline{x}_{0} = c_{1} \overline{v}_{1} + \dots + c_{5} \overline{v}_{5}
$$
 for some  
\n
$$
\overline{x}_{0} = c_{1} \overline{v}_{1} + \dots + c_{5} \overline{v}_{5}
$$
 for some  
\n
$$
\overline{x}_{0} = c_{1} \overline{v}_{1} + \dots + c_{5} \overline{v}_{5}
$$
 for some  
\n
$$
\overline{x}_{0} = c_{1} \overline{v}_{1} + \dots + c_{5} \overline{v}_{5}
$$
 for  $\overline{x}_{1} = \lambda_{1} \overline{v}_{1}$ 

$$
50 \times 5 k \rightarrow \infty
$$
  
\n $T^{k} \overline{X}_{0} = C_{1}1.\overline{V}_{1} + C_{2}O\overline{V}_{2} + \cdots + C_{5}O\overline{V}_{5}$   
\n $= C_{1}\overline{V}_{1}$ 

 $= C_1 \lambda_1^{k} v_1 + \cdots + C_5 \lambda_5^{k} v_5$  .

Also, 
$$
c_i\overline{v}_i
$$
 will have to be a probability vector  
so  $T^k\overline{\gamma}_o$  is  
to an eigen vector axes on this sum to 1.

Summary Det I } T is a stochastic matrix, ten q is a steady state rector for T if · 2 is a prob. we afor. Meorem If T is a stochastic matrix "regular" S.t. some power at T contains only positive entries, then I has a unique steady-state vector q, and any Markar chain defined  $\langle a \rangle$   $\overline{\chi}_k = \overline{T} \overline{\chi}_{k-1}$  converges to q as  $k \rightarrow \infty$ ,  $i.e. \bar{x}_{\infty} = \frac{1}{2}$ .

Solving our Page rank problem 
$$
(again)
$$
  
\n $0$  Create the Trans:  $1$  for the  $1$  real  $1$  in  $1$   
\n $II$ : 1;  $1$  isn't regular, then  $1$  real  $1$  in  $1$   
\n $0$  correspond: all entries in  $T^1$  are positive  
\n $0$  Find any eigen vector associated to  $\lambda = 1$ .  
\n $(usiny = a$  component)  
\n $0$  or example;  
\n $usiny = volfomalpha$   
\n $0$  is any subfomapha  
\n $0$  is unique out the sum of entries to get the  
\n $0$  and  $1$  is not a positive  
\n $0$  and  $1$  is not a positive  
\n $0$  and  $1$  is not a positive  
\n $0$  and  $1$  is not a positive  
\n $0$  and  $1$  is not a positive  
\n $0$  and  $0$  is not a negative  
\n $0$  and  $0$  is not a negative  
\n $0$  and  $0$  is not a negative  
\n $0$  and  $0$  is not a negative  
\n $0$  and  $0$  is not a negative  
\n $0$  and  $0$  is not a negative  
\n $0$  and  $0$  is not a positive  
\n $0$  and  $0$  is not a positive  
\n $0$  and  $0$  is not a positive  
\n $0$  and  $0$  is not a positive  
\n $0$  and  $0$  is not a positive  
\n $0$  and  $0$  is not a positive  
\n $0$  and  $0$  is not a positive  
\n $0$  and  $0$  is not a positive  
\n $0$  and  $0$  is not a positive  
\n $0$  and  $0$  is not a negative  
\n $0$  and  $0$  is not a negative  
\n $0$  and  $0$  is not a negative  
\n $0$  and <